## TPFUG – Data Format Description Language (DFDL) Support

Bradd Kadlecik, TPF Development Lab

Mar 24,2015

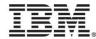

#### Disclaimer

 Any reference to future plans are for planning purposes only. IBM reserves the right to change those plans at its discretion. Any reliance on such a disclosure is solely at your own risk. IBM makes no commitment to provide additional information in the future.

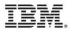

# Why Data Format Description Language (DFDL)?

- There are a number of data formats used today including some more popular ones like XML and JSON.
- There was no universal standard for modeling data (both text and binary).
  - A number of products created their own proprietary method for modeling data which prevented integration across the products.
  - TPF examples: Debugger XML files, business events TPF Data Model.

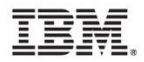

# What is Data Format Description Language (DFDL)?

- DFDL is to C structures and assembler DSECTs what XML/JSON is to data.
- A universal, shareable, non-prescriptive description for general text and binary data formats.
- An open standard from the Open Grid Forum
- NOT a data format.
- DFDL uses a subset of XML schema which describes the *logical* format of the data and adds DFDL annotations to describe the native format.

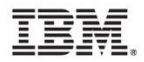

#### Example: Native Format description

- STDHDR&CG1 DS 0CL16
- STDBID&CG1 DS CL2
- STDCHK&CG1 DS X
- STDCTL&CG1 DS B
- STDPGM&CG1 DS F
- STDFCH&CG1 DS F
- STDBCH&CG1 DS F

HEADER UP TO STDBCH FILE ID BLOCK CHECK CHARACTER CONTROL BYTE LAST FILING PROGRAM STAMP FORWARD CHAIN ADDRESS BACKWARD CHAIN ADDRESS

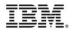

### Example: Logical Format description

| est P | arse Model Test Serialize Mo | del Show propert | ies Hide empt | y sections |
|-------|------------------------------|------------------|---------------|------------|
| N     | lame                         | Туре             | Min Occurs    | Max Occurs |
|       | 🖃 🖻 StdFileHdr               |                  |               |            |
|       | 🖻 🚥 sequence                 |                  | 1             | 1          |
| 3     | RecordID                     | hexBinary        | 1             | 1          |
|       | RecordCode                   | byte             | 1             | 1          |
| 1     | DataControl                  | hexBinary        | 1             | 1          |
|       | ProgramName                  | string           | 1             | 1          |
| 1     | ForwardChain                 | unsignedInt      | 1             | 1          |
| -     | BackChain                    | unsignedInt      | 1             | 1          |

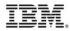

### XML Schema: Logical Format description

```
<xs:element name="StdFileHdr">
 <xs:complexType>
   <xs:sequence>
      <xs:element name="RecordID" type="xs:hexBinary"/>
     <xs:element name="RecordCode" type="xs:byte"/>
      <xs:element name="DataControl" type="xs:hexBinary"/>
      <xs:element name="ProgramName" type="xs:string"/>
      <xs:element name="ForwardChain" type="xs:unsignedInt"/>
      <xs:element name="BackChain" type="xs:unsignedInt"/>
   </xs:sequence>
 </xs:complexType>
</xs:element>
```

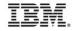

### **DFDL: Native Format description**

```
<xs:element name="StdFileHdr">
  <xs:complexType>
    <xs:sequence>
      <xs:element name="RecordID" type="xs:hexBinary"</pre>
                    dfdl:length="2"/>
      <xs:element name="RecordCode" type="xs:byte"</pre>
                    dfdl:length="1"/>
      <xs:element name="DataControl" type="xs:hexBinary"</pre>
                    dfdl:length="1"/>
      <xs:element name="ProgramName" type="xs:string"</pre>
                    dfdl:length="4"/>
      <xs:element name="ForwardChain" type="xs:unsignedInt"</pre>
                    dfdl:length="4"/>
      <xs:element name="BackChain" type="xs:unsignedInt"</pre>
                    dfdl:length="4"/>
    </xs:sequence>
  </xs:complexType>
</xs:element>
```

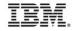

### What supports DFDL?

- Websphere Message Broker v8.0
- Integration Bus v9.0
- Rational Developer for System z v8.5
- Infosphere Master Data Management v11
- TPF Business Events (PJ42280,PI18980)
- TPF support for MongoDB (future)

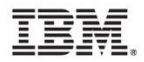

### How can it be used on TPF today?

- Converting data to XML or JSON
  - easy (very few API calls needed)
  - > TE/Workload License Charge(WLC) eligible
- Accessing data by logical format
  - No assembler DSECT or C structure required
  - No reassemble/recompile needed if data format changes

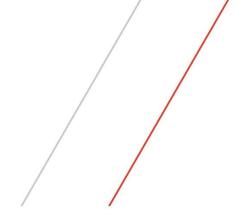

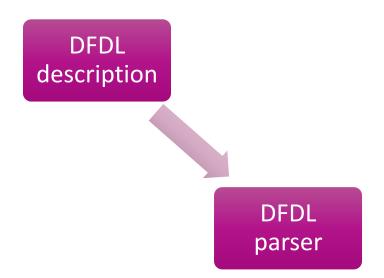

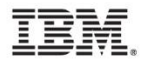

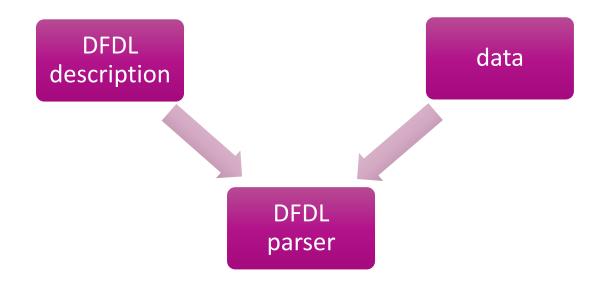

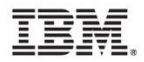

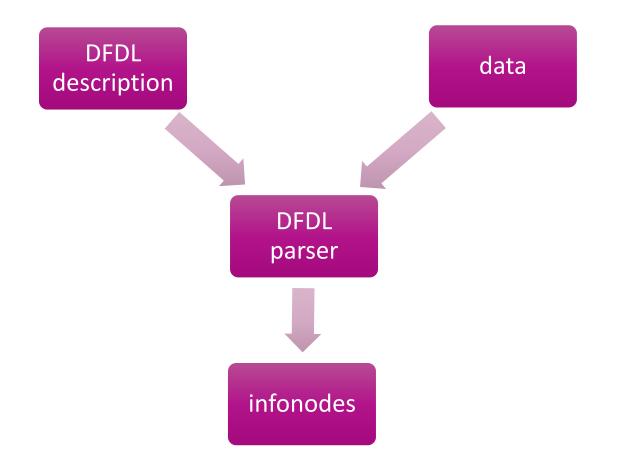

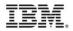

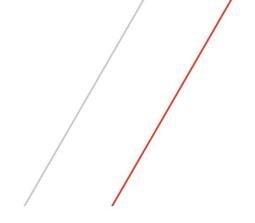

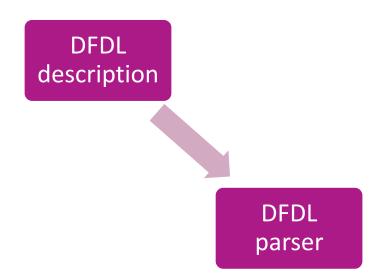

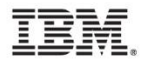

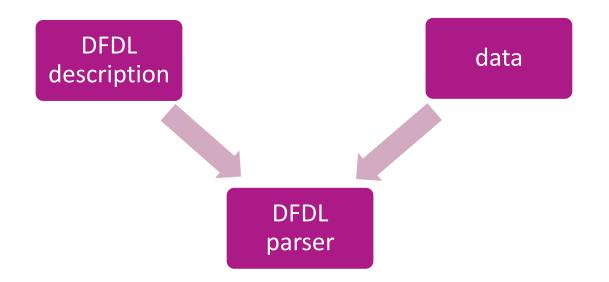

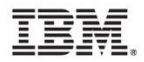

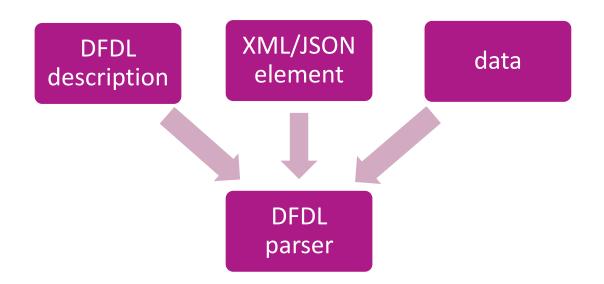

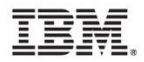

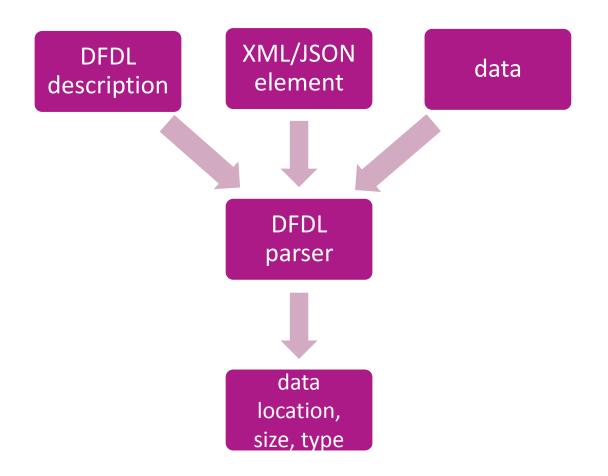

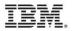

#### Example: Logical format access

Standard Header (Native Format):

c1 d3 01 00 c4 c6 c4 d3 00 00 00 00 00 00 00 00

Request for "ProgramName" within a "StdFileHdr":

DFDL information:

Offset: 4 Length: 4 Type: String

Value: "DFDL"

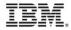

#### References

- DFDL tutorials created by the DFDL Working Group at the Open Grid Forum
  - http://redmine.ogf.org/dmsf/dfdl-wg?folder\_id=5485
- DFDL developerWorks tutorials
  - http://ibm.biz/startdfdl
- DFDL specification reference
  - http://www.ogf.org/dfdl

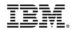

#### Trademarks

- IBM, the IBM logo, and ibm.com are trademarks or registered trademarks of International Business Machines Corp., registered in many jurisdictions worldwide. Other product and service names might be trademarks of IBM or other companies. A current list of IBM trademarks is available on the Web at "<u>Copyright and trademark information</u>" at <u>www.ibm.com/legal/copytrade.shtml</u>.
- (Include any special attribution statements as required see Trademark guidelines on https://w3-03.ibm.com/chq/legal/lis.nsf/lawdoc/5A84050DEC58FE31852576850074BB32?OpenDocument#Developing%20the %20Special%20Non-IBM%20Tr)

#### Notes

- Performance is in Internal Throughput Rate (ITR) ratio based on measurements and projections using standard IBM benchmarks in a controlled environment. The actual throughput that any user will experience will vary depending upon considerations such as the amount of multiprogramming in the user's job stream, the I/O configuration, the storage configuration, and the workload processed. Therefore, no assurance can be given that an individual user will achieve throughput improvements equivalent to the performance ratios stated here.
- All customer examples cited or described in this presentation are presented as illustrations of the manner in which some customers have used IBM products and the results they may have achieved. Actual environmental costs and performance characteristics will vary depending on individual customer configurations and conditions.
- This publication was produced in the United States. IBM may not offer the products, services or features discussed in this document in other countries, and the information may be subject to change without notice. Consult your local IBM business contact for information on the product or services available in your area.
- All statements regarding IBM's future direction and intent are subject to change or withdrawal without notice, and represent goals and objectives only.
- Information about non-IBM products is obtained from the manufacturers of those products or their published announcements. IBM has not tested those products and cannot confirm the performance, compatibility, or any other claims related to non-IBM products. Questions on the capabilities of non-IBM products should be addressed to the suppliers of those products.
- Prices subject to change without notice. Contact your IBM representative or Business Partner for the most current pricing in your geography.
- This presentation and the claims outlined in it were reviewed for compliance with US law. Adaptations of these claims for use in other geographies must be reviewed by the local country counsel for compliance with local laws.

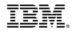